## LINX DAYS 2023 最先端を知る、先駆者になる。 32542配信

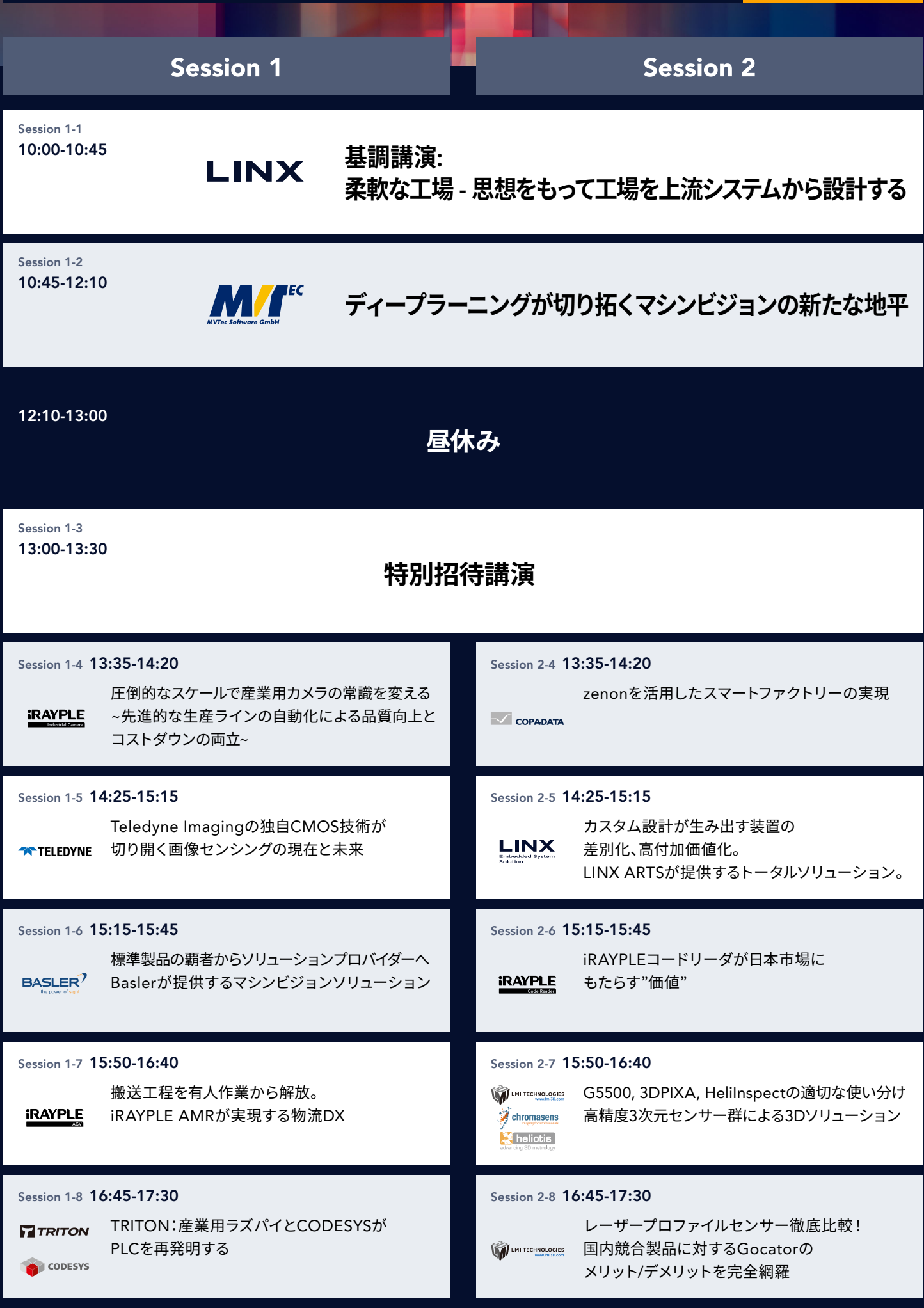